**11のインストールを進められない(自作パソコン)** Windows 11

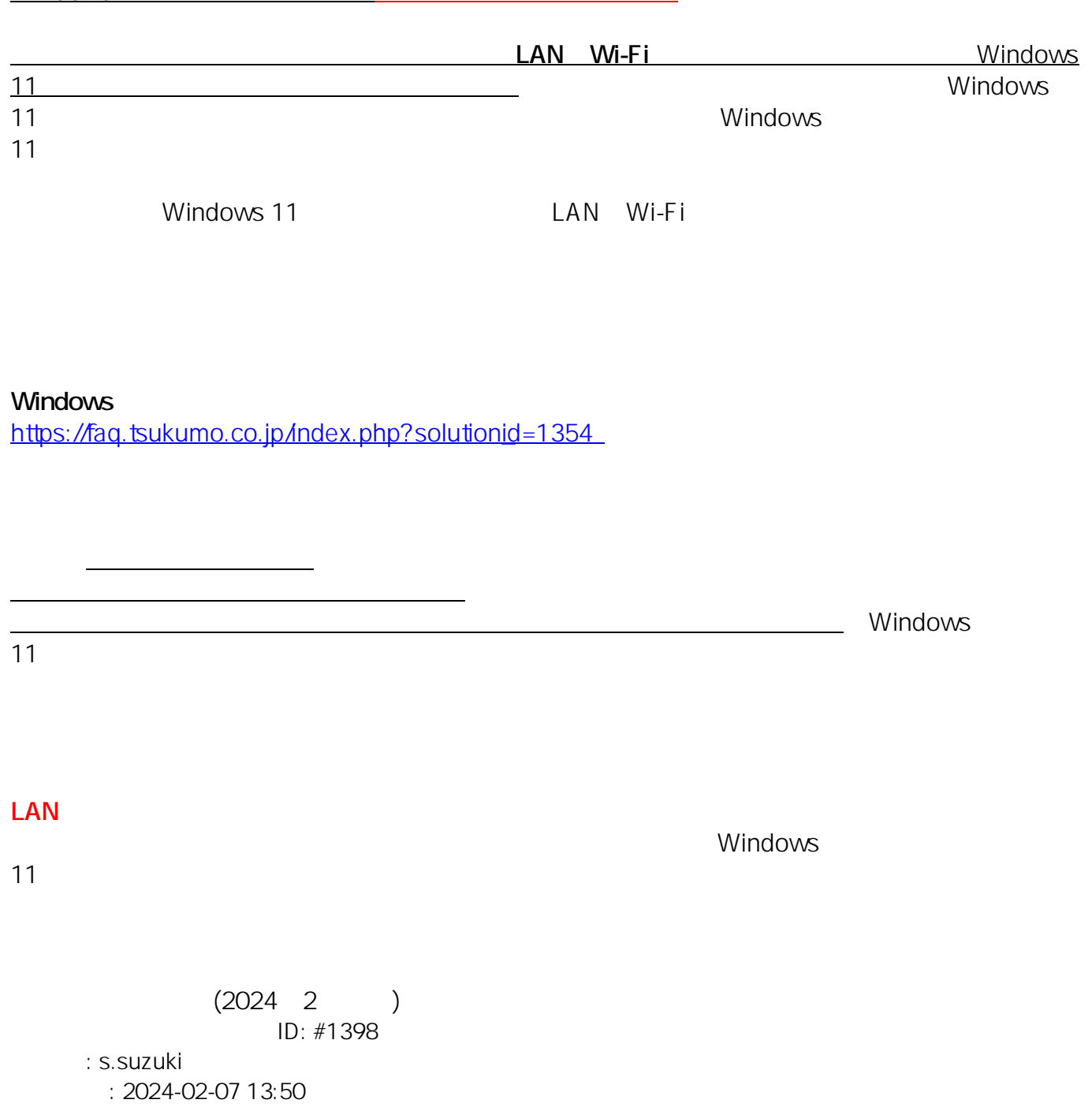